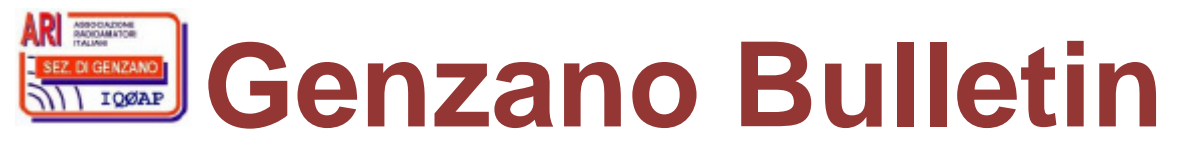

Informativa radiantistica aperiodica curata dalla Sezione ARI di Genzano e inviata con e-mail personale ai Soci e ai Radioamatori che ne fanno richiesta<br>Fondatore Gaetano Caprara, IØHJN Redattore Vito Rustia, IZØGNY (già I Redattore Vito Rustia, IZØGNY (già IØLNY)

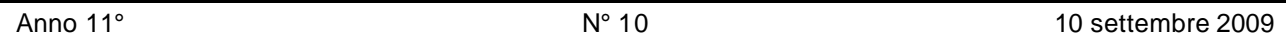

# **IQØAP**

**ARI Genzano** è la Sezione n° 00.06 dell'ARI, Associazione Radioamatori Italiani Sede e indirizzo postale sono in via Sicilia 15 – 00045 Genzano di Roma L'e-mail di Sezione è iq0ap@arigenzano.it; il Sito Internet è all'indirizzo www.arigenzano.it

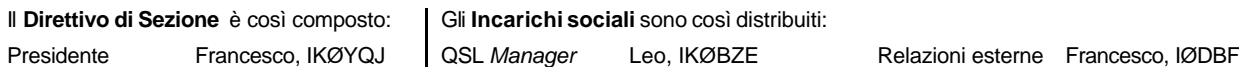

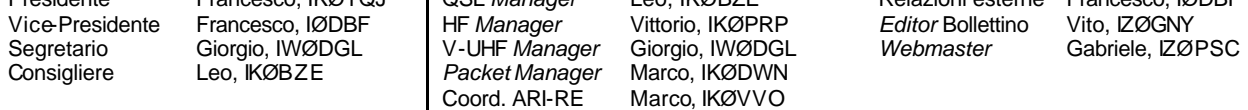

Hanno collaborato a questo numero: Leo IKØBZE, Alfredo IK7JWX, Florindo IZ1HAF, Alessandro IZ5AGZ, Vito IZØGNY, Claudio IZØKRC, Andrea IZØNRG. Gli articoli non firmati si intendono a responsabilità della Redazione.

# **In questo numero**

#### **Dal Direttivo**

**Benvenuto** 

#### **Eventi**

Terremoto in Abruzzo: l'esperienza del volontariato vista da tre radioamatori… Diploma dei Laghi Italiani (DLI) I prossimi appuntamenti fieristici

## **Articoli tecnici**

Supporto standard per bobine Accordatore automatico d'antenna SG239 Un piccolo suggerimento per i restauratori di radio d'epoca… SD, un semplice e allo stesso tempo funzionale *Log-Contest freeware*

# **L'angolo della telegrafia**

Ivan il terribile

#### **Libri nuovi e vecchi**

Crystal Rectifiers and Transistors

# **Dal Direttivo**

#### **Benvenuto**

Il Direttivo di Sezione, a nome di tutti i Soci, ha il piacere di dare il benvenuto al nostro nuovo iscritto, Emanuele IZØPMV.

# **Eventi**

#### **Terremoto in Abruzzo: l'esperienza del volontariato vista da tre radioamatori (ovvero come aumentare di peso in una settimana) (Florindo IZ1HAF, Andrea IZØNRG, Leo IKØBZE)**

Premesso che siamo tutti grandi e vaccinati e che avevamo voglia di unire la radio a un'esperienza di volontariato, ci siamo resi disponibili per un turno presso uno dei COM abruzzesi.

Abbiamo in questi mesi letto molto sulle varie attività in emergenza presso i vari distaccamenti e sulle possibili migliorie di una organizzazione complessa come la macchina che è stata messa in piedi in così poco tempo; prenda il lettore questa narrazione come una scherzosa cronistoria spontanea che non vuole polemizzare o indicare nessuna via "giusta" ma solo raccontare l'esperienza di tre "volontari" che si sono trovati, capiti, apprezzati, stimati e (scusate se è poco in occasioni come queste) divertiti, pur sapendo che in momenti di emergenza sarebbero stati il più professionale possibile.

Tutto comincia dopo qualche telefonata sabato primo agosto 2009: IZØNRG e IKØBZE decidono di incontrarsi sull'autostrada per poi proseguire insieme alla ventura.

Alla prima stazione di servizio sulla Roma - L'Aquila, benché dotati di apparati milionari......si riconoscono subito, senza parlarsi per radio.

 $\Box$ 

BZE sfoggia un palo da sei metri sul portabagagli e dal lunotto posteriore traspaiono chilometri di fili e vari *s-meter*, saldatori, generatore ecc.; NRG sfoggia due antenne sul tetto: HF e V-UHF, e il micro attaccato allo specchietto. L'uno sembra un tecnico dell'ACEA, ENEL, TELECOM, NASA ecc, l'altro un agente di chissà quale servizio segretissimo in comunicazione con Marte. Dopo i convenevoli di rito e un caffé si dirigono in quel di Sulmona (COM 7) in JN62XB. IZ1HAF arriverà più tardi dopo varie peripezie (benzina al posto del gasolio nel camper...!!!).

All'arrivo incontriamo coloro ai quali daremo il cambio: sono della FIR-CB. Ci mostrano diligentemente come si risponde alla radio (!), come si scrive un rapporto di ricezione (!), quale pulsante (PTT) "spingere" per poter "parlare"... iniziamo bene!!!

Ascoltiamo in religioso silenzio (un po' perplessi ma cerchiamo di non darlo a vedere) con la speranza di poter finalmente apprendere le nozioni basilari sulle trasmissioni radio. Promettono di lasciarci come promemoria dei "pizzini" esplicativi dell'attività (e infatti ci siamo ritrovati pieni di carte). Il testo tipo era "vieni avanti... DICOMAC" e poi "ricezione a 3/5 con la buona serata"...

Sicuramente lo hanno fatto in buona fede e noi senza presunzione abbiamo accettato di "imparare", ma quando abbiamo chiesto a uno di loro come l'apparato mandasse una chiamata selettiva (non propriamente radioamatoriale) ci ha detto "se volete ve lo faccio vedere ma tanto non vi serve". OK, sta bene, chiediamo in giro e ci attacchiamo al PC per avere qualche info ... (magari sarebbe meglio avere un "manabile" con info su radio e procedure... anche poche pagine oltre quelle che abbiamo trovato in rete, comunque abbastanza complete, edite crediamo dalla FIR-CB).

> Ci diamo il cambio e rimaniamo soli. L'ambiente è assopito dal sabato caldo, l'attività blanda e le comunicazioni radio scarse (per fortuna: significa che va tutto bene e andrà tutto bene fino alla fine con poche telefonate da DICOMAC per richieste varie).

> Cominciamo così a scoprire i vari apparati radio presenti al COM e troviamo antenne per le HF e le V-UHF, alimentate da un TS50 e da un V7E. Di quelle in dotazione a noi... vorremmo non parlarne (ad esempio del loro posizionamento), certi che Marconi al montaggio delle stesse ha compiuto una capriola nel luogo in cui riposa e Nerio Neri, trasalendo, ha chiesto di fare un corso di didattica perché sicuro di non essere stato capito BENE.

> Altra rapida stilettata all'orgoglio di radioamatore dopo la storia del PTT: NRG chiede in giro se si possono utilizzare le apparecchiature HF e VUHF non della Protezione Civile e gli viene risposto: "se li sapete

Andrea IZØNRG e Leo IKØBZE all'opera…

usare e non li sfasciate..." e così, certi della nostra imperizia, li abbiamo lasciati languire nell'oblio...

La cosa che ci preoccupa, subito dopo aver esplorato l'ambiente (all'inizio non particolarmente espansivo, probabilmente dati i comportamenti di alcuni nostri predecessori) è: dove mettiamo le NOSTRE antenne ?

NRG innalza una verticale militare da oltre 4 metri sulla macchina potando tutti gli alberi del piazzale, BZE sfodera una canna da pesca da 10 metri e viene subito apostrofato da un militare con un: "che, ce devi pescà, in mezzo alle montagne?"... HAF, dopo l'arrivo del quale l'ambiente muta il suo umore capendo che questi tre sono sì pazzi ma ben organizzati, estrae dal suo camper un numero imprecisato di antenne, apparati, *balun* e preziose cassette di attrezzi che ci serviranno non poco.

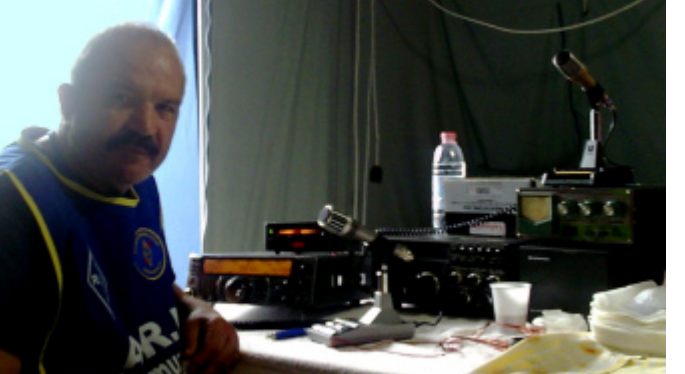

…ed ecco Florindo IZ1HAF

L'elenco degli apparati e delle attrezzature è pazzesco... funzionerà solo un *mix* di pezzi di ferro, vetroresina e rame assemblato con roba di tutti e tre… ma si sa: l'unione fa la forza...

- TX\RX: IC-7000, TS-2000, IC-E90, C500, TS-180S, (glorioso) FT-290, VX6;
- antenne: bibanda Diamond (3), stilo militare da 4,20 metri, Proxel V-UHF, Diamond veicolare per HF, canna da pesca, dipoli (filaccioni) di tutte le lunghezze, qualche miglio marino di radiali...
- accordatori: SGC 239 e Daiwa 418;
- per le alimentazioni: 2 generatori Honda: uno da 1,2 kW e uno EU 10i *inverter*, batterie (3) da 5, 60 e 80 ampere, alimentatore di linea del TS-180 e alimentatore 25 ampere Lafayette. Per fortuna ci hanno dato la 220...

• connettori: di tutti i tipi, mai visti tanti... chissà a che servono... alla fine abbiamo usato *mammuth* e pinze spellafili.

 $\Box$ 

Ci viene un dubbio: non avremo esagerato? In fondo non dovevamo andare a fare una *DX-spedition* in Congo a piedi... ma chi dei lettori (radioamatori) non avrebbe fatto lo stesso? (siate sinceri... le gomme della macchina che si abbassano per il peso ce le avete avute anche voi!).

Trascorre il tempo e si avvicina l'ora di fare la conoscenza della nostra tenda (HAF dormirà in camper con la YL: **sì, si è portato anche quella !** oltre al cane, alla televisione, allo stendipanni, al motorino, ecc. ecc.; non abbiamo visto il biliardo e il caminetto ma sicuramente ce li aveva...)

BZE litiga subito furiosamente con un mostro orribile, una belva enorme: una cavalletta, che gentilmente viene invitata a posizionarsi sulla verticale mentre schiacciamo il PTT; l'alloggio è confortevole e spazioso, ben fatto. Fino al montaggio delle stazioni personali ne faremo poco uso stando sempre in sala radio e in giro a rompere i *condensatori* cercando info su ristoranti e usanze del luogo.

Dopo il completo funzionamento della stazione la nostra presenza in HF subisce però una flessione preoccupante anche vista la scarsa attività e le pesanti libagioni nei vari pranzi, cene, post-cene, merende, colazioni e spuntini vari. Pochi QSO con il Bel Paese e il Nord Europa… mai ci siamo resi così conto di come la posizione influisca sulle comunicazioni radio: chiusi tra il Velino-Sirente a Ovest-Nord Ovest, il Gran Sasso a Nord, la Maiella a Sud-Est… ci siamo fatti dare un controllo dal… *monitor*: "CQ CQ de BZE", "QSL, qui BZE, tutto a posto, 59" e via di affettati, carbonare e gorgonzola... innaffiati dall'ottimo Montepulciano d'Abruzzo. Signori, un annuncio! La cucina abruzzese ci ha pienamente soddisfatto... e fatto ingrassare di qualche chilo. In pratica non camminiamo più… rotoliamo!

Giovedì, per precedenti impegni assunti, NRG è costretto, suo e nostro malgrado, a partire per casa (ovviamente SOLO dopo aver pranzato!). Rimangono così HAF e BZE a presidiare giorno e notte il COM. Qualcuno potrebbe a questo punto intervenire dicendo che tra mangiare, bere e dormire per noi non c'è rimasto un minuto per lavorare. Potrebbe! In realtà nell'arco dei 7 giorni mai un solo istante ci siamo allontanati dalla postazione radio, rispondendo con professionalità e precisione alle chiamate di DICOMAC (permetteteci di peccare un po' di orgoglio, ma tant'è…!) facendoci apprezzare dai presenti che di volta in volta ci ascoltavano operare. Siamo o non siamo Radioamatori? E da tali ci siamo comportati!

Sabato 8: è il giorno della partenza. Aspettiamo il cambio: questa settimana spetta alla FIR-CB. Dopo le presentazioni - e una bella baruffa tra di loro - ci dicono di essere a conoscenza (?) di tutte le procedure in quanto avevano già effettuato un turno presso un COM, e quindi firmiamo il passaggio delle consegne in attesa dell'ultimo (sic!) sostanzioso pranzo da consumare insieme. La postazione radio è loro! … "PROOONTOOO? DICOMAC? Semo il cambio pe' li radioamatori"… HAF e BZE si guardano leggermente perplessi ... Eh sì, iniziano proprio bene!!!

È l'ora della partenza. Abbiamo poca voglia di partire: lasciamo Amici dai quali abbiamo ricevuto tanto! Baci e abbracci, occhi lucidi, ma il nostro turno è terminato. Si torna a casa… a digiunare!

Tutto ciò è stato reso possibile ovviamente *in primis* per l'assenza del Signor Terremoto, di cui abbiamo intravisto i segni del passaggio ma per fortuna mai saggiato le cattive intenzioni, e poi dalla ottima organizzazione trovata *in loco*, condita dalla professionalità, pazienza, amicizia e passione degli Amici della Protezione Civile, dell'Esercito, dei Carabinieri e di tutti coloro che, pur non essendo entrati in contatto direttamente con noi, lavoravano presso il COM 7. Per quanto ci riguarda un'esperienza positiva e di per sé da ripetere (magari a seguito di circostanze meno drammatiche!).

### **Diploma dei Laghi Italiani (DLI)**

Alfredo IK7JWX invita tutti a visitare il sito www.dlit.info/ e ad iscriversi al forum, e segnala che la sezione relativa alla Regione Puglia è in continuo aggiornamento, a cura del Coordinatore Regione Puglia (che è lui!) con la valida collaborazione di Michele IK7FPX.

\_\_\_\_\_\_\_\_\_\_\_\_\_\_\_\_\_\_\_\_\_\_\_\_\_\_\_\_\_\_\_\_\_\_\_\_\_\_\_\_\_\_\_\_\_\_\_\_\_\_\_\_\_\_\_\_\_\_\_

\_\_\_\_\_\_\_\_\_\_\_\_\_\_\_\_\_\_\_\_\_\_\_\_\_\_\_\_\_\_\_\_\_\_\_\_\_\_\_\_\_\_\_\_\_\_\_\_\_\_\_\_\_\_\_\_\_\_\_

Nella foto che ci manda lo vediamo all'opera durante l'attivazione del Lago Alimini Grande (I7-001) in quel di Otranto (LE), JN90FD.

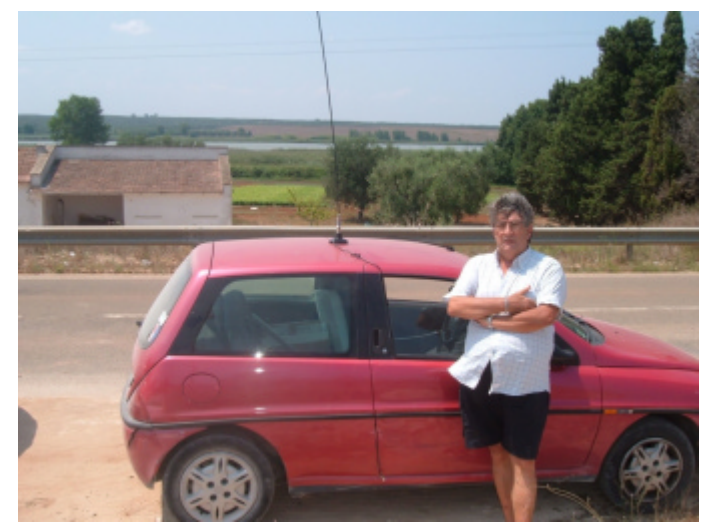

#### **I prossimi appuntamenti fieristici**

Riportiamo di seguito il programma delle prossime fiere di elettronica, telecomunicazioni e informatica di cui siamo al corrente, senza alcuna pretesa di completezza, e soprattutto invitandovi, prima di intraprendere un viaggio, **a verificare l'effettivo svolgimento dell'evento**.

 $\Box$ 

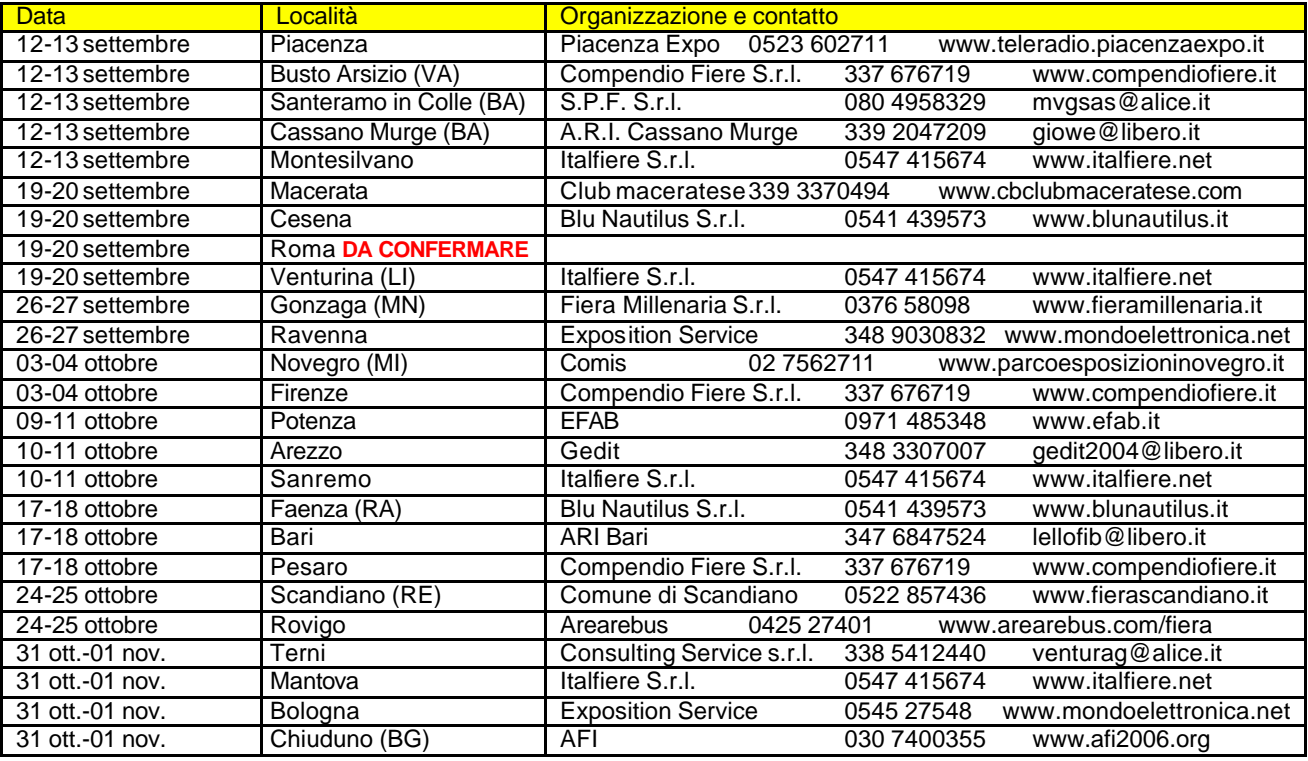

# **Articoli tecnici**

#### **Supporto standard per bobine (Alessandro IZ5AGZ)**

Quando si ha bisogno di bobine di buona fattura spesso si è costretti a cercarle nel surplus, oppure adattarsi a utilizzare oggetti esistenti, limitando o modificando il proprio progetto in funzione di quanto reperito; oppure a costruirle in aria, che poi si muovono "a molla" oppure si deform ano e lasciano al costruttore un senso di frustrazione… funzionano lo stesso, però…

Un modo di migliorare la situazione è avere pronto in laboratorio un supporto di buona qualità con la traccia per il filo già pronta, e un programma per definire a priori quante spire avvolgere. Qualcosa del genere esisteva già ai tempi gloriosi della radio nel secondo dopoguerra, come si evince dalle pubblicità e dagli articoli dei vecchi ARRL Handbook. Si trattava di bobine già costruite, in barre da 20 ÷ 30 centimetri, da tagliare secondo necessità.

#### Il supporto

La mia soluzione prevede di crearsi un proprio supporto standard, che con l'ausilio di un programma permette di assemblare le induttanze rapidamente e con buona precisione.

Il supporto standard è stato realizzato a partire da una barra piena di nylon di diametro 35 mm, lunga circa 70 cm, del costo di circa 5 euro, segata in due per essere lavorata al tornio senza eccessive vibrazioni.

Il nylon è lavorabilissimo e comodo, inoltre si trova abbastanza facilmente nelle ferramenta. Anche il teflon sarebbe un buon supporto *[anzi ottimo, NdR]*, ma è molto più costoso.

Le misure date in questa nota possono essere variate secondo il proprio estro e necessità. Una volta tornita, la barra può essere tagliata a misura a seconda delle spire necessarie per la bobina voluta.

Reperita la barra grezza di isolante bisogna scanalarla. Il benefattore di turno per me è stato Giuliano I5HQG, con il suo tornio "super". Sulla barra ha eseguito una scanalatura a vite per tutta la lunghezza. Nel mio caso il profilo ideale della scanalatura è stato pensato per usare filo nudo o smaltato di 2 mm di diametro… a HQG è venuto leggermente diverso ma comunque è usabile lo stesso.

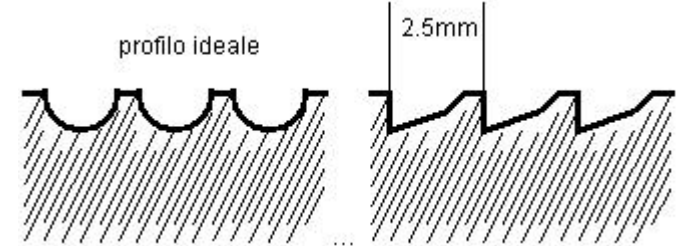

## Il programma

Per facilitare il calcolo ho creato un programma in VISUAL BASIC che calcola le spire immettendo diametro, passo e induttanza, oppure calcola l'induttanza a partire da diametro, passo e spire.

 $\Box$ 

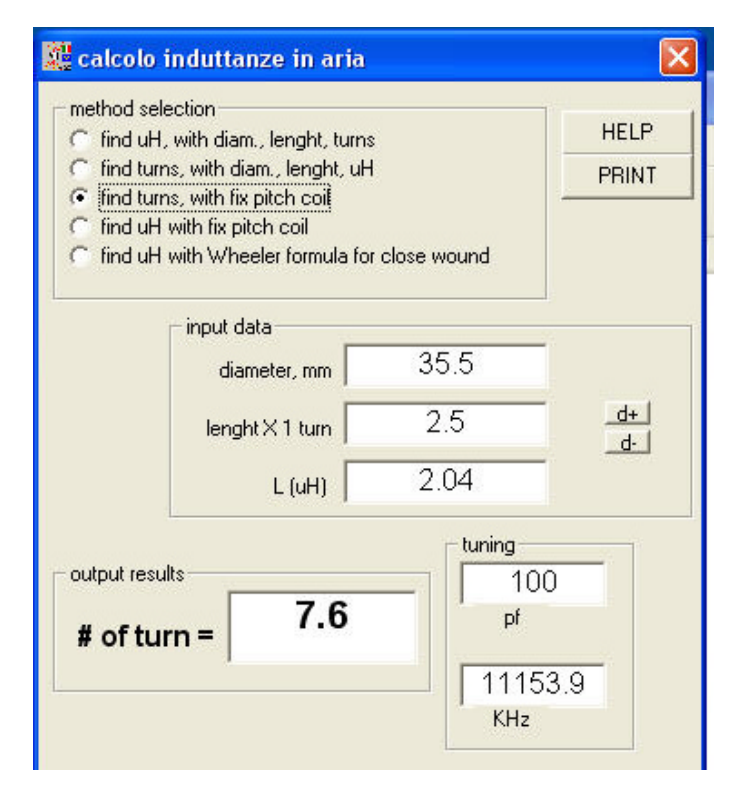

Nel caso illustrato il valore "lenght X 1 turn" corrisponde a 4 spire per centimetro, ovvero 2,5 mm di passo, valori che corrispondono al supporto preparato. Il valore è impostabile permettendo di avere più supporti standard, secondo le esigenze o disponibilità.

Il diametro è quello medio della bobina, non quello del supporto. La finestra del programma è visibile nella figura seguente. Mi si perdoni l'uso dei termini in inglese... Inoltre, i due pulsanti "d+" e"d-" al momento non servono a niente.

I passi di codice essenziali per il calcolo, ed eseguibili con un qualsiasi BASIC sono i seguenti:

```
 diainch = dia / 25.41 ;trasforma il diametro immesso da mm a pollici
a = diainch / 2 ; iraqqio turn = 0.9 ;impostazione delle spire iniziali
                       iimpostazione variabile di calcolo tende a zero
While diff > 0 ;cicla finchè diff è maggiore di zero
 turn = turn + 0.1 ;incrementa di un decimo di spira
lenginch = turn * lenx1t / 25.41 ;calcola lunghezza in pollici
indtrial = (a * a * turn * turn) / (9 * a + 10 * lengthch) ; (ARRL)
diff = ind - indtrial Wend
```
All'interno di un ciclo WHILE-WEND si incrementa il numero di spire di un decimo di giro alla volta e si calcola l'induttanza con la formula dello Handbook ARRL. Quando la differenza tra il valore calcolato e il valore di induttanza cercato diventa minore di zero si è raggiunto il numero di spire necessario. Il calcolo comincia con 1 spira minima, per praticità; ognuno può farsi il programma come vuole.

Così com'è, il programma darebbe errore se l'induttanza voluta fosse ottenibile con meno di una spira. Ci vorrebbe allora un supporto standard di diametro più piccolo. Da notare che nel creare questo metodo ero orientato a costruzioni per HF e non per frequenze superiori.

Nonostante la semplicità del calcolo si ottengono bobine di buona precisione, misurate con l'induttanzimetro di ADB. Il programma esegue anche altri calcoli, sempre relativi a induttori, utilizzando formule standard prese dai "sacri testi". Mi preme avvisare che per semplicità non ho inserito tutti i controlli di congruità che forse ci si potrebbero attendere: ad esempio se si inserisce un diametro del filo più grande della lunghezza per spira… il programma dovrebbe autocorreggere o dare errore, mentre non lo fa!

Per chi lo vuole, c'è un *setup* di installazione. *[NdR: come di consueto, in attesa di renderlo scaricabile dal Sito di Sezione, il programma, gentilmente messo a disposizione da Alessandro, è richiedibile alla Redazione o all'Autore stesso].*

 $\Box$ 

### **Esecuzione**

Il programma dice quante spire servono, quindi basta segare il supporto lasciando una o due spire in più per lato.

Si fa un foro su un lato e lo si filetta per permettere il fissaggio della bobina con viti di plastica.

Per avvolgere senza troppi sforzi si pratica un forellino da 2,25 mm nel punto della scanalatura dove deve cominciare l'avvolgimento, e un altro alla fine.

Questi forellini finiscono in un foro cieco più grande praticato sul lato della bobina, permettendo poi di tirare fuori l'estremità, pulita dallo smalto, del filo di rame e ripiegarla.

Segue poi l'operazione di avvolgimento a mano, tenendo teso il filo tra la bobina nelle mani e una morsa.

Seguendo la scanalatura si continua ad avvolgere sino a infilare il secondo forellino.

Si gratta via lo smalto dall'estremità e si stagna il filo pulito. Chi vuole può immergere la bobina in vernice copale alla nitro, tenendola appesa con una barretta filettata inserita nel foro di fissaggio: n una decina di minuti è asciutta e utilizzabile (anche se odora ancora di diluente).

Per fissare le bobine è sufficiente forare il supporto su di un lato, dove è più comodo, con una punta da  $3,3 \div 3,5$  mm, e filettare a mano con una filiera da 4MA. Esistono delle ottime viti di plastica, oppure di ottone; l'ottone diminuisce l'induttanza di poco, come pure la vicinanza agli schermi metallici, ma queste sono cose risapute per gli esperti.

Nella foto si vede una bobina forata al centro, pensata per usare per il fissaggio una vitona di plastica di un giocattolo non più usato dai bambini. Ho poi optato per la vite nera che blocca le bobine su strisce di vetronite senza rame.

Perché tutto questo diventi professionale bisognerebbe fare prove generali di isolamento, specificare il materiale con precisione, specificare i limiti di corrente e tensione, il fattore di merito, ecc., ma essendo un hobby mi fermo qui…

73 de Alessandro, IZ5AGZ (alessandro@frezzotti.eu)

### **Accordatore automatico d'antenna SG239 (Alessandro IZ5AGZ)**

\_\_\_\_\_\_\_\_\_\_\_\_\_\_\_\_\_\_\_\_\_\_\_\_\_\_\_\_\_\_\_\_\_\_\_\_\_\_\_\_\_\_\_\_\_\_\_\_\_\_\_\_\_\_\_\_\_\_\_

Da qualche anno utilizzo con soddisfazione l'accordatore automatico di antenna della ditta americana SGC modello SG239. Lo ho acquistato in fiera a Friedrichshafen a un buon prezzo. Viene fornito nudo, senza un involucro protettivo e con un buon manuale di istruzioni. Si capisce che chi lo ha progettato è (era, purtroppo) un radioamatore DOC. Si presta bene agli autarchici come me che vogliono il dominio assoluto sulla propria stazione.

Dopo l'acquisto e il montaggio nel sottotetto ho passato ottimi momenti, finché un vicino rompiscatole mi ha scorciato i radiali più lunghi che giacevano sul tetto. Niente di particolare, se non che la sintonia sui 160 metri non "veniva" più. Inoltre anche risistemando la rete dei radiali notavo che andando in telegrafia, dopo aver sintonizzato, mi re-iniziava la sequenza di sintonia se andavo veloce con il tasto (veloce… intendo sempre piano, perché sono una talpa da QRS…). Un confronto con altri mi ha confermato che non ero il solo ad avere questo problema.

La soluzione è arrivata presto emulando un accessorio della SGC descritto nel manuale, anche se semplificandolo, ed esso è l'oggetto di questa nota. È un semplice circuito con un doppio deviatore, un puls ante, uno zener e altri ammennicoli per bloccare la sintonia automatica una volta effettuata, e in altre occasioni per resettare i punti di sintonia che il *computer* a bordo dello SG239 memorizza ogni volta che si sintonizza.

Di questo oggetto ne ho costruito prima un prototipo "a ragno" per le prove, poi uno "scatolato" da tenere in stazione e uno mini per Renzo I5NZR che lo scarrozza per ogni dove (beato lui!).

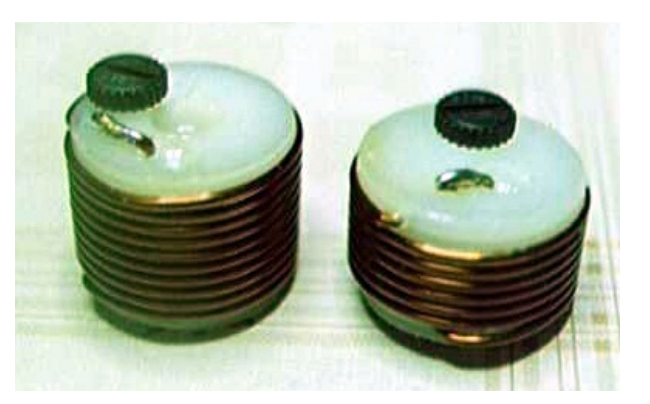

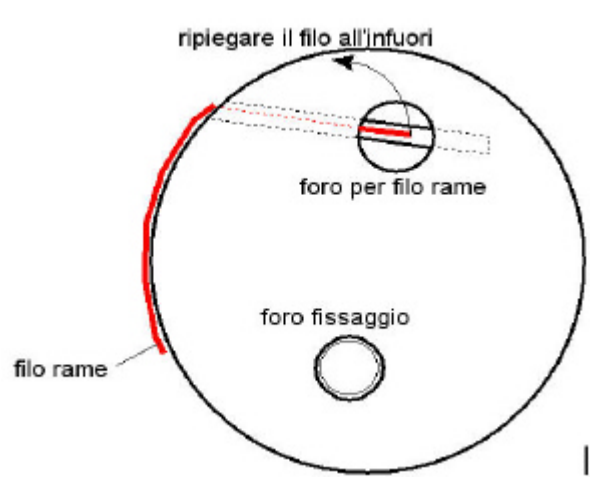

**Circuito** 

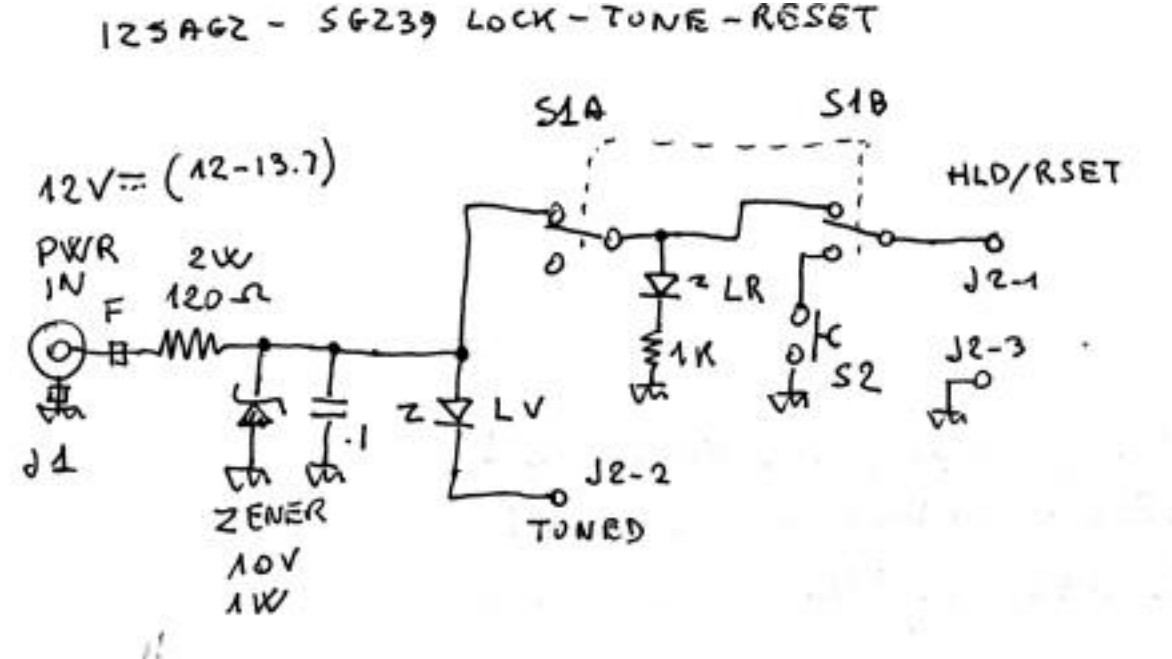

 $\Box$ 

L'*auto-tuner* SG239 si può usare comodamente da remoto. Richiede 12 volt di alimentazione, i cavi RF e in questo caso un cavetto da 2 segnali più il 12 V e il comune. Il primo segnale è nominato "TND" sulla morsettiera, ed è una uscita *open collector* che può pilotare un LED (verde) che viene acceso quando la sintonia è stata completata.

Il secondo segnale è nominato "HLD/RSET". È un segnale di ingresso per lo SG239, che può avere tre stati logici. Lasciato libero si porta a un potenziale di circa 5 volt e mantiene il *tuner* in posizione normale, pronto a iniziare la sequenza di sintonia in presenza di RF. Se viene messo in contatto con il comune (a 0 V) resetta l'unità. Se invece viene posto a un potenziale di 10 volt blocca il *tuner* sull'ultima sintonia effettuata.

Completano il circuito una resistenza di caduta da 12 a 10 V e lo zener, più qualche condensatore e qualche perlina di ferrite per evitare "giri" di RF (meglio abbondare se si dispone di recuperi).

S1 deviato su HOLD blocca la sintonia, deviato su TUNE permette la sintonia e se si preme S2 resetta.

È importante usare la stessa alimentazione dello SG239. La figura a fianco mostra per completezza di informazione cosa c'è dentro allo SG239.

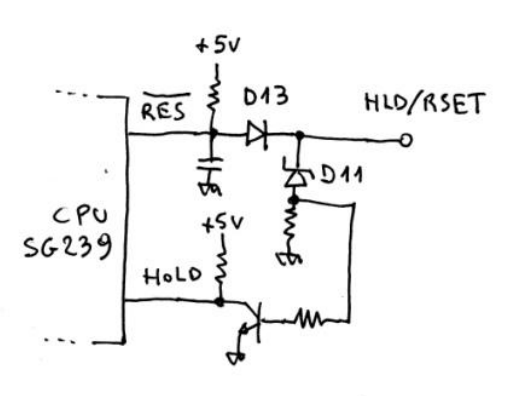

## **Un piccolo suggerimento per i restauratori di radio d'epoca… (Vito IZØGNY)**

\_\_\_\_\_\_\_\_\_\_\_\_\_\_\_\_\_\_\_\_\_\_\_\_\_\_\_\_\_\_\_\_\_\_\_\_\_\_\_\_\_\_\_\_\_\_\_\_\_\_\_\_\_\_\_\_\_\_\_

Restaurare una radio d'epoca significa non solo e non tanto riportarla a funzionare, quanto ripristinarne lo stato originale anche nell'aspetto della componentistica e del cablaggio. Uno dei problemi maggiori è quindi quello di reperire componenti d'epoca funzionanti (perché spesso la "stagionatura" rende inservibili anche quelli mai usati, teoricamente

"nuovi", i famosi NOS, *new old stock*: basta pensare all'essiccamento col tempo dei condensatori elettrolitici o alla deriva del valore dei resistori a impasto di carbone). In alternativa si rende necessario "mascherare" componenti nuovi all'interno del contenitore di quelli vecchi e inservibili, e questa tecnica riesce particolarmente bene con i condensatori, in quanto quelli moderni sono sistematicamente molto più piccoli degli equivalenti d'epoca.

Non è però di questi aspetti del restauro che desidero parlare qui, ma di uno molto più banale e spesso trascurato, ossia quello legato alla sostituzione dei conduttori. Nelle vecchie radio, sino almeno a tutti gli anni Quaranta, si faceva largo uso di conduttori ricoperti da guaine ottenute per tessitura più o meno complessa di fili di cotone o seta. Queste guaine col tempo tendono a deteriorarsi, sfilacciandosi e spesso Una matassina di cordoncino venduto nei negozi per orafi

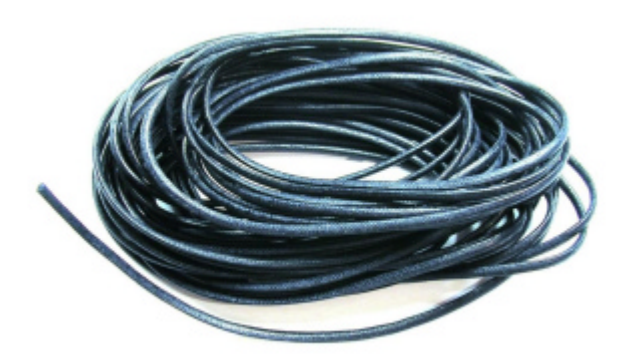

accumulando polvere e sporcizia difficili da rimuovere, che rendono necessaria la sostituzione per ragioni estetiche ma qualche volta anche di buon funzionamento.

 $\Box$ 

Reperire in commercio conduttori ricoperti (almeno esternamente) in tessuto non è facile: ci si può rivolgere ad alcune ditte statunitensi, contattabili tramite Internet, specializzate nel commercio di materiali per il res tauro in campo elettronico, ma i conduttori che forniscono per la mia esperienza non sono pienamente soddisfacenti. All'alto costo infatti aggiungono due difetti. In primo luogo il conduttore è composto da più fili intrecciati (*stranded wire*), che se hanno il pregio di renderlo più flessibile per contro non rispecchiano la realtà dei cablaggi d'epoca, in cui generalmente il conduttore era unico, per dargli la necessaria solidità (*solid wire*, infatti…). Poi, secondo difetto legato al fatto che all'interno della guaina in tessuto ve ne è una, ben nascosta, in materiale plastico, è il diametro di tutto rispetto, come non si è mai visto in un cablaggio radio!

Per questo motivo ho cercato una soluzione alternativa, e la ho trovata (almeno per molte applicazioni) dove a tutta prima non si penserebbe, ossia nei negozi di forniture per orafi e bigiottieri. Essi infatti vendono un "cordoncino", tra l'altro in un larghissimo assortimento di colori, che viene usato per fare "laccetti" cui appendere ciondoli, medaglie, ecc. Questo cordoncino (è indispensabile verificare ciò prima di acquistarlo!) è composto da una guaina tubolare tessuta, al cui interno vi è un certo numero di fili tra loro paralleli costituenti l'anima. Lo si vende a metro e costa pochissimo.

Per l'utilizzo, dopo aver tagliato a misura il cordoncino, con l'aiuto di una pinzetta a becchi lunghi e appuntiti (del tipo da orologiaio) se ne estrae l'anima e al suo posto, con un po' di pazienza, si introduce il filo conduttore rigido. Con i cordoncini che ho trovato io (diametro esterno circa 1,5 mm) va benissimo un conduttore nudo AWG #22 (ossia  $\varnothing$  = 0,64 mm). Naturalmente le difficoltà di introduzione crescono con la lunghezza del conduttore, ma sino a una quindicina di cm non ci sono grossi problemi (peraltro raramente in un cablaggio radio si superano tali lunghezze).

Attenzione! Ho utilizzato ampiamente e senza problemi questa tecnica di restauro, ma non conosco il reale potere isolante della guaina in tessuto e quindi suggerisco, in presenza di alte tensioni, di non confidare su di essa ma di mantenere precauzionalmente i conduttori distanti tra loro.

Per terminare l'opera si può spruzzare sulla guaina una lacca isolante trasparente, che migliora l'isolamento è rende più difficile lo sfilacciamento delle estremità; per contro però essa può conferire un aspetto più lucido alla guaina, non sempre appropriato allo stile del cablaggio.

Ciò detto, nella speranza di essere stato utile a qualche altro appassionato di "roba vecchia", vi auguro buon lavoro!

## **SD, un semplice e allo stesso tempo funzionale** *Log-Contest freeware* **(Claudio IZØKRC)**

\_\_\_\_\_\_\_\_\_\_\_\_\_\_\_\_\_\_\_\_\_\_\_\_\_\_\_\_\_\_\_\_\_\_\_\_\_\_\_\_\_\_\_\_\_\_\_\_\_\_\_\_\_\_\_\_\_\_\_

Alcuni colleghi OM leggendo questo articolo commenteranno: "è la scoperta dell'acqua calda!", ma credo che non tutti la penseranno a questo modo.

Leggevo sul Forum di Ari Fidenza il *post* di un collega OM italiano, che lanciava alcune "imprecazioni" verso un *team* che aveva attivato durante un *contest* un'isoletta molto vicina al mio QTH. La pecca del *team* era di non aver passato al corrispondente la propria referenza IOTA durante il *contest*, per cui il collega OM non aveva inserito a *log* un prezios o moltiplicatore, perdendo così alcune migliaia di punti nel suo *score* finale … non aveva usato SD, ahi ahi ahi!!!

A onor del vero tale carenza da parte del *team* l'avevo riscontrata anch'io, ma conoscendo le referenze IOTA e soprattutto utilizzando per la prima volta il programma SD ho evitato senza alcun problema l'errore nel compilare il mio *log*…

Forte di questo piccolo "spaccato di vita radiomatoriale", mi sono così deciso a segnalarvi il programma SD, ideato e scritto dal collega EI5ID, Paul O'Kane, con la modesta pretesa di solleticare il vostro interesse verso un programma semplice, funzionale e soprattutto gratuito (sì, avete letto bene, Paul ha deciso di dare in dono il frutto del suo lavoro a tutta la comunità radioamatoriale).

Come ne sono venuto a conoscenza? Beh, da ISØ ho partecipato al Contest IOTA 2009 utilizzando un noto Log elettronico (a pagamento), non *customizzato* per i *contest* IOTA, e cosi dopo il *contest* con molta pazienza ho provato ad assemblare moltiplicatori e punti, ma vista l'enorme mole di variabili in gioco ho deciso di cercare un aiuto in rete, e sono fortuitamente (e fortunatamente!) "incappato" nel sito di EI5ID.

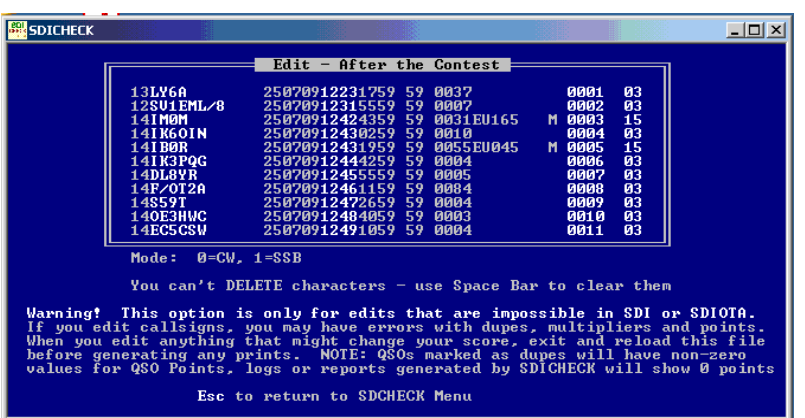

Innanzitutto SD ha come punto di forza la semplicità, si può utilizzare senza il *mouse* accedendo ai comandi direttamente dalla tastiera, è sviluppato come applicazione di Windows con piattaforma a 32 bit, ma nonostante ciò Paul ha reso all'utente finale un interfaccia di tipo DOS e quindi semplice e funzionale.

SD inoltre offre la possibilità di modificare direttamente i *file* ASCII per qualunque QSO immesso a *log*, durante e dopo il *contest*.

SD supporta oltre allo IOTA anche altri 140 diversi *contest* internazionali, con dei *folder customizzati*, e inoltre Paul ha saggiamente diviso i contest tra HF e VHF, per meglio adattare il programma alle fattive esigenze dei differenti *contest*.

Io ovviamente ho utilizzato SD *post contest* IOTA, ma anche nell'inserire i dati a consuntivo ho toccato "con mano" le reali potenzialità del programma.

 $\Box$ 

Durante la digitazione dei dati SD mostra sempre all'utente il punteggio durante il *contest*, mentre si digita il *call* il programma controlla immediatamente l'eventuale doppio QSO, la statistica di contatto per la referenza IOTA, cioè se è stata già lavorata ad esempio in 20 metri risulta ancora ricercata per le altre bande, collega il nominativo alla referenza IOTA (qui il collega OM di cui sopra avrebbe evitato la perdita di punti). Oltre a quanto sopra, SD segnala anche la distanza e i gradi di puntamento del corris pondente.

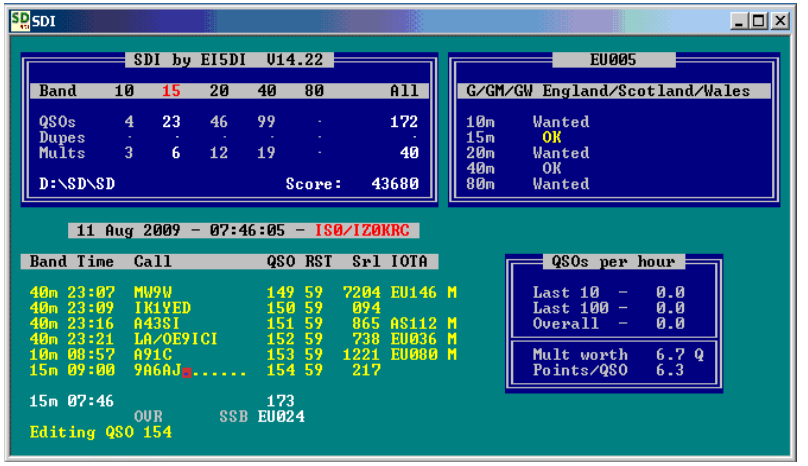

Il programma genera per l'esportazione del log finale *file* con estensioni ADIF e Cabrillo. Inoltre supporta le operazioni 2R e il *keyer* Winkey collegando il PC alla radio tramite i relativi cavi, con il risultato che il programma riporta direttamente a log la frequenza dell'apparato durante il *contes*t; altrimenti esiste anche la possibilità di gestire manualmente il dato, immettendo direttamente la banda nella riga attiva del *log*, semplicemente digitando 10 m o 20 m ecc.

L'ultima chicca che ci ha riservato Paul è che il programma è corredato di un manuale molto dettagliato completamente in lingua Italiana. Eccezionale, no?!

L'invito è quello di vistare il sito di EI5DI

all'indrizzo http://www.ei5di.com , per leggere le caratteristiche ed eventualmente scaricare il programma *freeware*.

Colgo l'occasione per ringraziare il collega EI5DI, che ha messo a disposizione della comunità degli OM un'utilissima applicazione in forma gratuita: grazie mille, Paul!!! Comunque, un invito personale: quando visiterete il sito di EI5DI, vedrete che c'è la possibilità di fare una donazione volontaria: il mio suggerimento è di riconoscere comunque il valore dell'impegno e del tempo che Paul ha messo a disposizione di tutti…

Allora, saluti e buoni contest da Claudio IZØKRC

# **L'angolo della telegrafia**

#### **Ivan il terribile (Vito IZØGNY)**

Tranquilli! Tranquilli! Non intendo propinarvi l'ennesima recensione del *capolavoro cinematografico del Grande Maestro Sergej Michailovic Eisenstein…* qui Ivan è usato soltanto come "nome generico di persona russa", o meglio "sovietica"…

La nostra storia parte un po' da lontano. Tempo addietro descrissi su RadioRivista (12-2007, pag. 90) un curioso dispositivo usato dagli agenti dell'*Intelligence* italiana durante la Seconda Guerra Mondiale per trasmettere con facilità messaggi cifrati. In sostanza si trattava di una tavoletta con delle incisioni, una per ogni cifra da 0 a 9 più una per trasmettere "errore", sul fondo delle quali ci sono contatti di diversa lunghezza per creare i punti o le linee. Collegata a un trasmettitore al posto del tasto telegrafico, questa tavoletta consentiva persino a chi non conosceva la telegrafia, purché percorresse le incisioni con uno stilo conduttore il più possibile a velocità costante, di chiudere il circuito di trasmissione e inviare con sicurezza le serie di numeri costituenti il messaggio (cifrato, appunto) come se lo avesse fatto col tasto.

Questo geniale dispositivo, rarissimo e di cui un esemplare è conservato nella Collezione Cremona esposta a Colleferro (v. GB 06-2009, pag. 9), non mi risultava avesse avuto un seguito, e mi sorprendevo di ciò, pur rendendomi conto che delle dotazioni per uso "spionistico" certo non si sa tutto…

Bene, con grande piacere ora devo smentirmi, e dire che la "nostra" tavoletta ha avuto almeno un successore. Il piacere è doppio, perché da un lato, come tecnico, ho visto continuare l'applicazione di un'idea davvero intelligente, dall'altro, come appassionato, sono personalmente venuto in possesso di uno di questi oggetti.

Quello che vi vado a illustrare è un dispositivo di fabbricazione sovietica (ecco perché c'è di mezzo

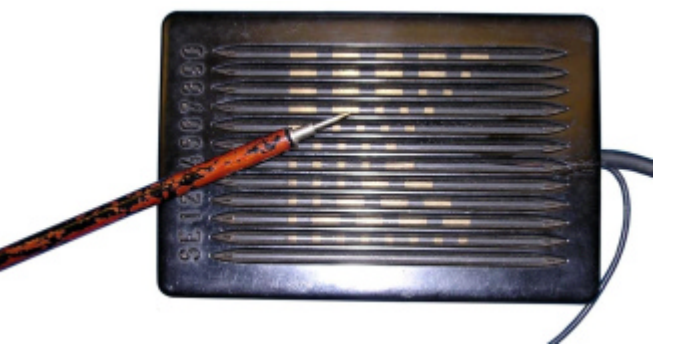

Tavoletta dell'Intelligence italiana usata per facilitare la trasmissione di numeri in codice Morse (Collezione Gen. Cremona, Colleferro)

Ivan…) utilizzato durante la Guerra Fredda (per sperare di vincere la quale occorre davvero essere terribili…), quindi negli anni Sessanta-Settanta. Era in dotazione agli apparati tipo R-350/R-350M di cui venivano forniti gli agenti del KGB: perciò è un oggetto piuttosto raro da procurare, anche perché i negozi di forniture per agenti del KGB non si trovano proprio sotto casa… Il mio esemplare in particolare proviene (complice ebay) dalla collezione di un OM greco.

 $\Box$ 

Rispetto all'apparecchio italiano (realizzato dalla Geloso, ricordiamolo) quello sovietico ha due *facilities* in più. Infatti la tavoletta con i contatti (del tutto simile a quella italiana ma più piccola) è fissata a una scatola metallica da cui fuoriescono la leva e il pomolo di un tasto Morse tradizionale (su cui c'è poco da dire…), e in più c'è un dispositivo per la trasmissione *burst*.

Di che si tratta? Beh, è presto detto, tenendo innanzitutto a mente che quella delle spie è una vita dura… e se si passa troppo tempo a trasmettere (altro che i radioamatori!!!), c'è il rischio di venire localizzati, con tutte le immaginabili conseguenze. Perciò questo dispositivo sovietico (non è l'unico, altri senza tavoletta e tasto erano accessorio di altri tipi di radio sempre *made in USSR*) offriva la possibilità di riportare, con tutta calma, il proprio messaggio cifrato su una normale pellicola fotografica formato 35 mm, perforandola opportunamente con una fustella. La pellicola poi si introduceva in una fessura del dispositivo, e girando la manovella i fori, esplorati da un contatto "tastatore", facevano chiudere il circuito e così si trasmetteva tutto il messaggio completo in pochi secondi, il tempo di qualche giro di manovella: insomma la trasmissione del messaggio diveniva un *burst*, tecnicamente parlando. Il corrispondente "oltre cortina", che conosceva frequenza e ora della trasmissione, si premurava di registrarla e poi anche lui con calma, ascoltando a velocità più bassa, trascriveva il messaggio. Qualcosa di simile a quello che noi radioamatori facciamo quando utilizziamo il *meteor scatter*.

Bene, dopo quanto detto credo che le foto seguenti parlino da sole. Desideravo condividere con voi questo argomento, perché è sicuramente una "nicchia" degli impieghi della telegrafia, poco conosciuta ma non per questo con meno fascino, tecnico e storico!

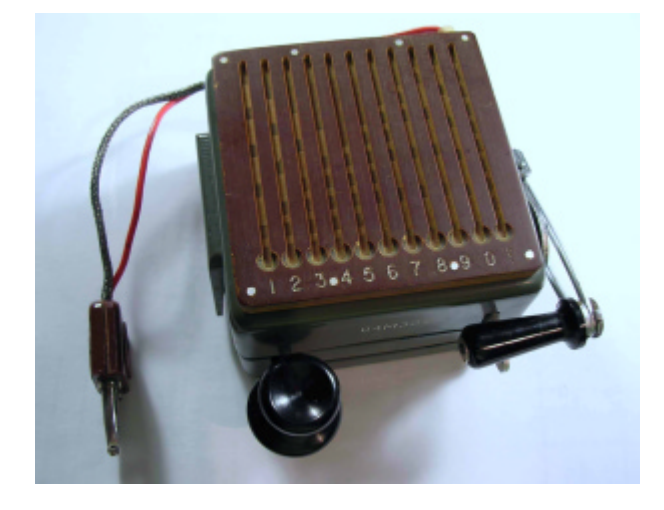

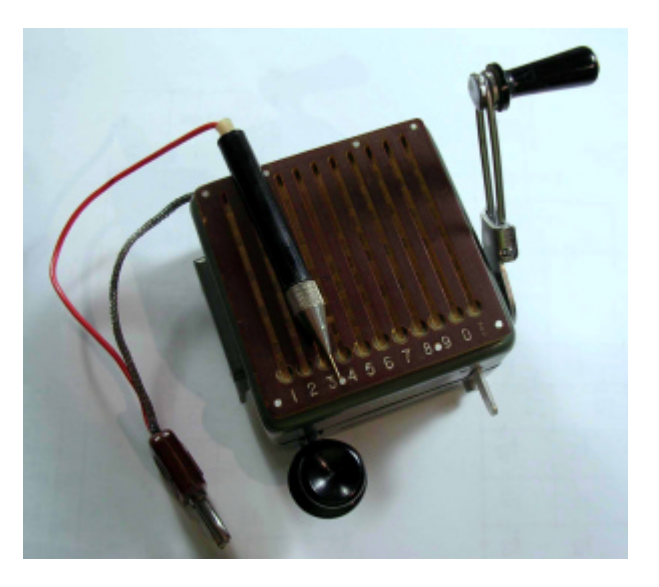

## **Libri nuovi e vecchi**

#### **Crystal Rectifiers and Transistors**

# CRYSTAL RECTIFIERS **TRANSISTORS**

Consulting Editor<br>M. G. SAY, Ph.D., M.Sc., M.I.E.E. Compiled by<br>E. MOLLOY

**WITH 157 ILLUSTRATIONS** 

LONDON<br>GEORGE NEWNES LIMITED JSE, SOUTHAMI<br>STRAND, W.C.2

Il libro di cui parliamo questa volta è una curiosità, una piccola testimonianza della veloce evoluzione della tecnica che ho avuto la fortuna di trovare su un banchetto.

È uno dei primi libri a trattare, ad uso di tecnici e progettisti, del transistor, ossia del "triodo a cristallo": è infatti del 1954, quando il transistor, brevettato dai Bell Laboratories nel 1948, era un oggetto prevalentemente sperimentale e comunque molto costoso, e per questo dal futuro ancora non delineato. E nella prefazione viene infatti detto che "sarebbe inopportuno tentare di predire quanto i diodi a cristallo e i transistor rimpiazzeranno i tubi termoionici"…

Sono perciò belle le pagine (dalla 73 in avanti) in cui se ne parla, alla luce delle conoscenze di allora. In sincerità: sapevate che il nome "transistor" è la contrazione di *transfer resistor*?

Sono descritti sia i transistor a punto di contatto (i primi a venire sviluppati) che a giunzione, persino già i fototransistor. Vengono illustrate le caratteristiche degli ancora pochi tipi reperibili "in ragionevoli quantità", ove tra quelli a punto di contatto ricordiamo il GET1 (che sta per General Electric Transistor n° 1), il 2N32 prodotto da Sylvania e RCA Photophone, gli OC50 e OC51 della Mullard, e tra quelli a giunzione gli OC10, OC11 e OC12 (sempre della Mullard), il 2N34 di Sylvania, il 2N35 della RCA…

C'è una sezione sul *testing*, con le modalità per tracciare le curve e il loro significato, e ovviamente un capitolo sulle applicazioni, in cui non si manca di sottolineare che, avendo alcuni transistor la capacità di lavorare con cariche positive e altri negative (ossia di essere PNP o NPN), questa doppia possibilità lasci presagire una nuova versatilità nella progettazione elettronica…

In sostanza un libro *estremamente* datato, ma bello proprio per questo: quindi non da cercare, ma sicuramente da leggere se ne capiti l'occasione. Inoltre rappresenta un ennesimo esempio di come gli Anglosassoni siano capaci di trattare argomenti tecnici anche complessi o innovativi in

\_\_\_\_\_\_\_\_\_\_\_\_\_\_\_\_\_\_\_\_\_\_\_\_\_\_\_\_\_\_\_\_\_\_\_\_\_\_\_\_\_\_\_\_\_\_\_\_\_\_\_\_\_\_\_\_\_\_\_

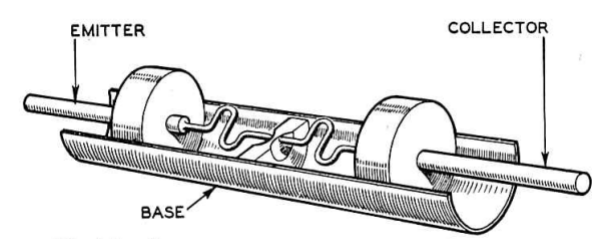

Fig. 4-3.-SECTION OF COAXIAL TYPE OF CRYSTAL TRIODE.

Una figura del libro, rappresentante una desueta tipologia realizzativa di transistor coassiale.

modo lineare, semplice, curando in primo luogo di farsi comprendere dal lettore (a differenza, lasciatemelo dire con una punta di polemica, di certi cattedratici nostrani che scrivono libri "aulici" e totalmente incomprensibili per il lettore, magari studente, solo per il piacere di poter dire di sé stessi "mamma mia come sono bravo!").

 $\Box$ 

"Crystal Rectifiers and Transistors", Consulting Editor M. G. Say, George Newnes Ltd., prima pubblicazione Londra 1954, 170 pagg., 157 illustrazioni in b/n, f.to 14×22 cm c.a, legatura editoriale in tela.

Il Genzano Bulletin è scaricabile anche dal sito della Sezione: http://www.arigenzano.it/bollettini.html. Gli articoli di carattere tecnico sono inoltre reperibili alla pagina www.arigenzano.it/tecnica.html

Il Genzano Bulletin è aperto alla collaborazione dei lettori. Potete inviare i vostri contributi (specialmente articoli tecnici e di autocostruzione!) all'indirizzo: bollettino@arigenzano.it. A questo indirizzo vanno anche le richieste di inserimento o di cancellazione dalla lista di distribuzione.